## Travaux pratiques - Examen du 14 janvier 2021 (3h00)

## Sans documents, sans calculatrice, sans portable, ...

Le barême est donné à titre indicatif

EXERCICE  $1$  (5 points)

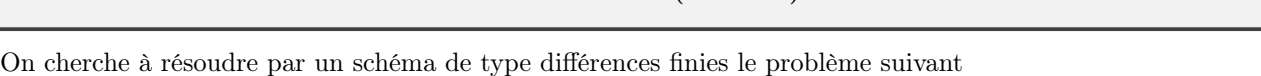

 $-u''(x) + c(x)u'(x) = f(x), \forall x \in ]a; b[$  (1)

 $u'(a) - u(a) = w_a \in \mathbb{R}$  (2)

$$
u(b) = w_b \in \mathbb{R} \tag{3}
$$

où  $c : [a, b] \longrightarrow \mathbb{R}^+, f : [a, b] \longrightarrow \mathbb{R}, w_a$  et  $w_b$  sont donnés.

**Q.** 1 Ecrire, en justifiant, un schéma d'ordre 2 associé au problème  $(1)-(2)-(3)$ .

- Q. 2 (Matlab) Ecrire un programme Matlab permettant de :
	- ' résoudre le problème précédent avec des données judicieusement choisies (pour avoir une solution exacte),
	- $\bullet$  représenter graphiquement la solution exacte et la solution approchée.

**Q. 3 (Matlab)** Ecrire un programme Matlab permettant de retrouver graphiquement l'ordre de la méthode.

## EXERCICE 2 (9 points)

On souhaite résoudre numériquement l'E.D.P. suivante

$$
\frac{\partial u}{\partial t}(t,x) - \beta \frac{\partial^2 u}{\partial x^2}(t,x) + \nu \frac{\partial u}{\partial x}(t,x) = f(t,x), \qquad \forall (t,x) \in ]t_0; t_0 + T] \times ]a; b[,
$$
\n(1)

$$
u(t_0, x) = u_0(x), \qquad \forall x \in [a, b], \qquad (2)
$$

$$
\frac{\partial u}{\partial x}(t, b) = v_b(t), \qquad \forall t \in [t_0; t_0 + T], \qquad (3)
$$

$$
u(t,a) = u_a(t), \qquad \qquad \forall t \in ]t_0; t_0 + T]. \tag{4}
$$

avec  $\nu > 0, \, \beta > 0, \, t_0 \in \mathbb{R}, \, T > 0, \, (a, b) \in \mathbb{R}^2, \, a < b.$ 

On note  $t^n$ ,  $n \in [0, N_t]$  et  $x_i, i \in [0, N_x]$  les discrétisations régulières des intervalles  $[t_0; t_0 + T]$  et  $[a; b]$  avec  $N_t$  pas de discrétisation en temps et  $N_x$  pas de discrétisation en espace. On souhaite résoudre l'E.D.P. à l'aide des schémas numériques

$$
\frac{u_i^{n+1} - u_i^n}{h_t} - \beta \frac{u_{i+1}^{n+1} - 2u_i^{n+1} + u_{i-1}^{n+1}}{h_x^2} + \nu \frac{u_{i+1}^{n+1} - u_{i-1}^{n+1}}{2h_x} = f_i^{n+1}.
$$
\n
$$
(5)
$$

$$
u_{N_x-2}^{n+1} - 4u_{N_x-1}^{n+1} + 3u_{N_x}^{n+1} = 2h_x v_b(t^{n+1}).
$$
\n(6)

- Q. 1 (a). Expliquer précisement comment le schéma (5) (ordre 1 en temps et ordre 2 en espace) a été obtenu à partir de (1) et expliquer à quoi correspondent les valeurs  $u_i^{n+1}$ ,  $f_i^{n+1}$ ,  $h_t$  et  $h_x$ .
- (b). Expliquer précisement comment le schéma (6) (ordre 2) a été obtenu à partir de (3).
- (c). Donner une discrétisation (détaillée) du problème (1) à (4) en utilisant (entre autres) les schémas (5) et (6).  $\Box$

On note  $\mathbf{U}^n$  les vecteurs de dimension  $N_x + 1$ , de composantes  $\mathbf{U}_i^n = u_{i-1}^n$ ,  $\forall i \in [1, N_x + 1]$ .

- **Q. 2** (a). Comment initialiser le vecteur  $U^0$  ?
- (b). En supposant le vecteur  $\mathbf{U}^n$  déjà calculé, montrer que le vecteur  $\mathbf{U}^{n+1}$  est solution du système linéaire

$$
\mathbb{A}U^{n+1} = \boldsymbol{b}^n \tag{7}
$$

en explicitant la matrice  $\mathbb A$  et le vecteur  $\mathbf b^n$  (préciser les dimensions).

**Q.** 3 (Matlab) Ecrire la fonction AssembleMat1D retournant la matrice pleine (pas sparse)  $\mathbb{M} \in \mathcal{M}_d(\mathbb{R})$  définie par

$$
\mathbb{M} = \begin{pmatrix} a_1 & c_1 & \nu & 0 & \dots & \dots & 0 \\ b_1 & a_2 & c_2 & 0 & \dots & \dots & 0 \\ 0 & \ddots & \ddots & \ddots & \ddots & & \vdots \\ \vdots & \ddots & \ddots & \ddots & \ddots & \ddots & 0 \\ \vdots & \ddots & \ddots & \ddots & \ddots & 0 \\ 0 & \dots & \dots & 0 & b_{d-2} & a_{d-1} & c_{d-1} \\ 0 & \dots & \dots & 0 & \mu & b_{d-1} & a_d \end{pmatrix}
$$
 (8)

 $o\hat{u} \mathbf{a} = (a_i)_{i=1}^d \in \mathbb{R}^d, \mathbf{b} = (b_i)_{i=1}^{d-1} \in \mathbb{R}^{d-1}, \mathbf{c} = (c_i)_{i=1}^{d-1} \in \mathbb{R}^{d-1} \mu \in \mathbb{R} \text{ at } \nu \in \mathbb{R} \text{ sont données.}$ 

**Q.** 4 (Matlab) On se donne  $a = 0, b = 1, T = 10, f(t, x) = x^2 \cos(t), u_0(x) = 10, k(x) = 2 + x, c = 1, v_a(t) = \sin(t)$ ,

$$
u_b(t) = \begin{cases} 10 + 50t, & si \ t < = 2, \\ 110, & si \ t \in [2; 9[, \\ 110 - 50(t - 9), & si \ t \in [9; 10]. \end{cases}
$$

Ecrire un programme Matlab complet permettant de résoudre le problème (1) à (4) en utilisant les schémas (5) et (6).  $\Box$ 

Pour améliorer les performances du programme, nous allons réécrire la fonction AssembleMat1D sans utiliser de boucles et en utilisant la commande  $A=\text{sparse}(i,j,s,m,n)$ .

- **Q. 5 (Matlab)** (a). Expliquer l'usage de la commande  $A = \text{sparse}(i,j,s,m,n)$ .
- (b). Ecrire la fonction ASSEMBLEMAT1DVEC retournant la matrice creuse  $\mathbb{M} \in \mathcal{M}_d(\mathbb{R})$  définie par (8). Cette fonction ne devra pas utiliser de boucles for  $ou$  while.

**EXERCICE 3** 
$$
(6
$$
 points)

Cet exercice a pour objectif la résolution d'une E.D.O.

**Q.** 1 Rappeler précisement la définition d'un problème de Cauchy (vectoriel).

Un schéma de Runge-Kutta d'ordre 3 pour la résolution d'un problème de Cauchy vectoriel est donné par

$$
\begin{cases}\n\mathbf{y}^{[n+1]} = \mathbf{y}^{[n]} + \frac{h}{4}(\mathbf{k}_1 + 3\mathbf{k}_3) \\
\text{avec} \\
\mathbf{k}_1 = \mathbf{f}(t^n, \mathbf{y}^{[n]}), \\
\mathbf{k}_2 = \mathbf{f}(t^n + \frac{h}{3}, \mathbf{y}^{[n]} + \frac{h}{3}\mathbf{k}_1), \\
\mathbf{k}_3 = \mathbf{f}(t^n + \frac{2h}{3}, \mathbf{y}^{[n]} + \frac{2h}{3}\mathbf{k}_2), \\
\mathbf{y}^{[0]}\n\end{cases}
$$
\n(1)

- Q. 2 (Matlab) (a). Ecrire la fonction Matlab REDRK3 permettant de résoudre un problème de Cauchy vectoriel par le schéma (1).
	- (b). Ecrire un programme Matlab permettant de vérifier numériquement l'ordre de cette méthode.  $\Box$

La méthode de Nyström explicite, à pas multiples, et d'ordre 3 est donnée par

$$
\boldsymbol{y}^{[n+1]} = \boldsymbol{y}^{[n-1]} + \frac{h}{3} \left( 7 \boldsymbol{f}(t^n, \boldsymbol{y}^{[n]}) - 2 \boldsymbol{f}(t^{n-1}, \boldsymbol{y}^{[n-1]}) + \boldsymbol{f}(t^{n-2}, \boldsymbol{y}^{[n-2]}) \right)
$$
(2)

La méthode de Adams-Moulton d'ordre 3 implicite est donné par

$$
\boldsymbol{y}^{[n+1]} = \boldsymbol{y}^{[n]} + \frac{h}{12} \left( 5f(t^{n+1}, \boldsymbol{y}^{[n+1]}) + 8f(t^n, \boldsymbol{y}^{[n]}) - f(t^{n-1}, \boldsymbol{y}^{[n-1]}) \right)
$$
(3)

Q. 3 (Matlab) Ecrire la fonction Matlab PC3 permettant de résoudre un problème de Cauchy (vectoriel) par une méthode de prédiction-correction utilisant les schémas (2) et (3). Cette fonction devra être optimisée en calcul de  $\bm{f}^{[n]}$  $et en place mémoire.$  **Application :** Considérons le système mécanique de trois masses  $m_1$ ,  $m_2$  et  $m_3$  attachées entre elles horizontalement par des ressorts de raideur  $k_1$ ,  $k_2$ ,  $k_3$  et  $k_4$ . Les positions au cours du temps des masses par rapport à leurs positions d'équilibre sont données par les fonctions  $x_1, x_2$  et  $x_3$ .

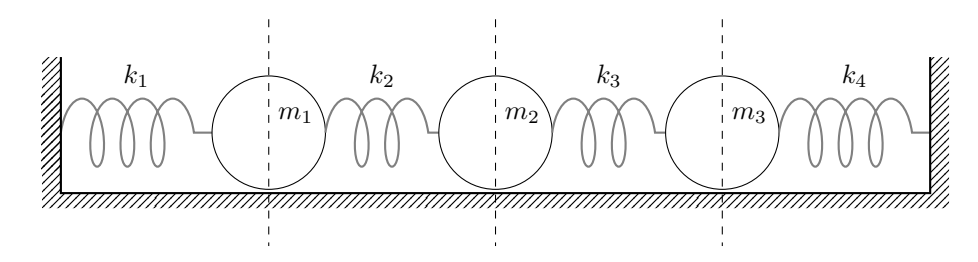

Figure 1 – Positions d'équilibre

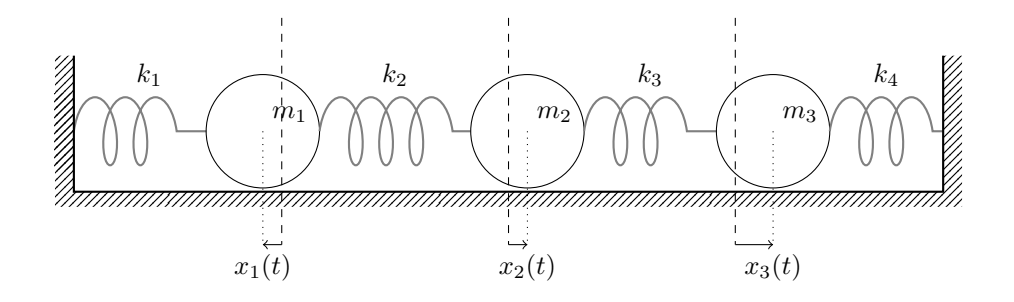

Figure 2 – En mouvement

Le système d'équations de mouvement du système s'écrit sous la forme :

$$
\int m_1 \ddot{x}_1(t) + (k_1 + k_2)x_1(t) - k_2 x_2(t) = 0 \tag{4a}
$$

$$
m_2\ddot{x}_2(t) + (k_2 + k_3)x_2(t) - k_2x_1(t) - k_3x_3(t) = 0
$$
\n(4b)

$$
\begin{cases}\nm_2 x_2(t) + (\kappa_2 + \kappa_3) x_2(t) - \kappa_2 x_1(t) - \kappa_3 x_3(t) &= 0 \\
m_3 \ddot{x}_3(t) + (\kappa_3 + \kappa_4) x_3(t) - \kappa_3 x_2(t) &= 0\n\end{cases}
$$
\n(40)

On veut résoudre ce système d'E.D.O. avec pour données initiales  $x_1(0) = 1$ ,  $\dot{x}_1(0) = 0$ ,  $x_2(0) = -1$ ,  $\dot{x}_2(0) = 1/2$ ,  $x_3(0) = 1/3$  et  $\dot{x}_2(0) = -1/2$ . Le temps final T sera égal à 20.

 $\Box$  Q. 4 Ecrire le problème précédent sous la forme d'un problème de Cauchy.

Q. 5 (Matlab) Ecrire un Matlab complet permettant de résoudre (4a)-(4b)-(4c) avec les données initiales spécifiées. On prendra  $k_1 = k_4 = 1$ ,  $k_2 = k_3 = 2$  et  $m_1 = m_3 = 1$ ,  $m_2 = 2$ . Ce programme devra aussi représenter sur une première figure les approximations des fonctions  $x_1, x_2, x_3$  et sur une seconde figure les approximations des fonctions  $\dot{x}_1, \dot{x}_2$  et  $\dot{x}_3$ . La qualité des figures représentées sera prise en compte dans la notation (en utilisant des légendes, titres, etc ...).